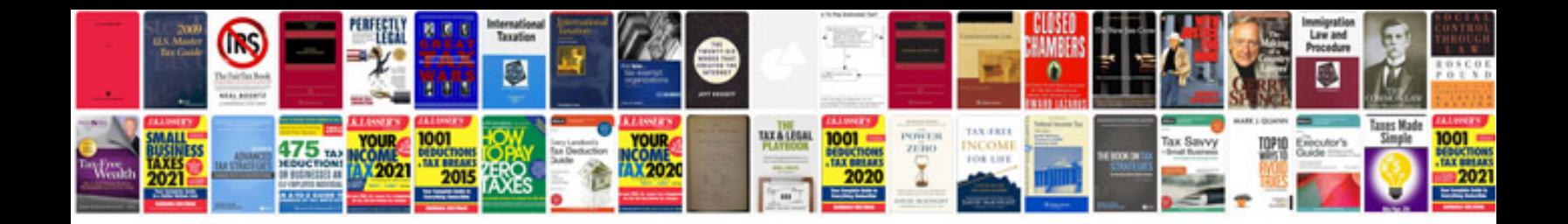

**Cat c7 service manual free download**

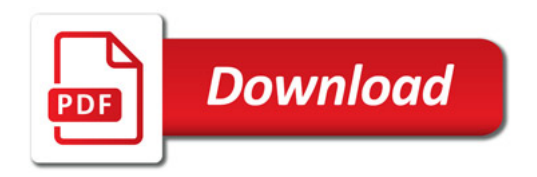

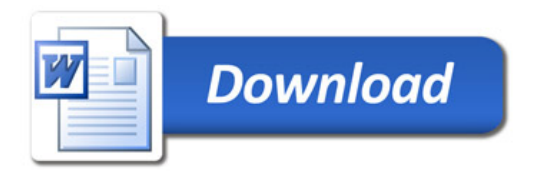